| Name :                    |                                     |  |
|---------------------------|-------------------------------------|--|
| Roll No. :                | A second by Francisco and Confident |  |
| Invigilator's Signature : |                                     |  |

# CS/MCA/SEM-5/MCAE-503A/2011-12 2011

## ADVANCED UNIX PROGRAMMING

*Time Allotted* : 3 Hours

Full Marks : 70

The figures in the margin indicate full marks. Candidates are required to give their answers in their own words as far as practicable.

## **GROUP** – **A**

## (Multiple Choice Type Questions)

1. Choose the correct alternatives for any *ten* of the following :

 $10 \times 1 = 10$ 

- Which of the following features of unix is used in Interprocess Communication ?
  - a) Signals b) Pipes
  - c) Semaphore d) Message Queue.
- ii) To simulate the command system, which of the system calls fork, wait or excel are used ?
  - a) Fork & wait b) All the three
  - c) Fork & excel d) Wait & excel.

5225

[ Turn over

## $CS/MCA/SEM {-}5/MCAE {-}503A/2011 {-}12$

- node from
- iii) Context switch changes the process mode from
  - a) user to kernel
  - b) kernel to user
  - c) kernel mode to kernel process
  - d) kernel process to kernel process.
- iv) Which of the following displays the Exit status of the last executed command ?
  - a) echo \$# b) echo \$\$
  - c) echo \$ ? d) echo \$ !
- v) The PID of the Kernel process is
  - a) undefined b) 0
  - c) 1 d) 3.
- vi) Where does the kernel store the read and write offsets for named pipe ?
  - a) File table b) Inode
  - c) File descriptor table d) None of these.
- 5225

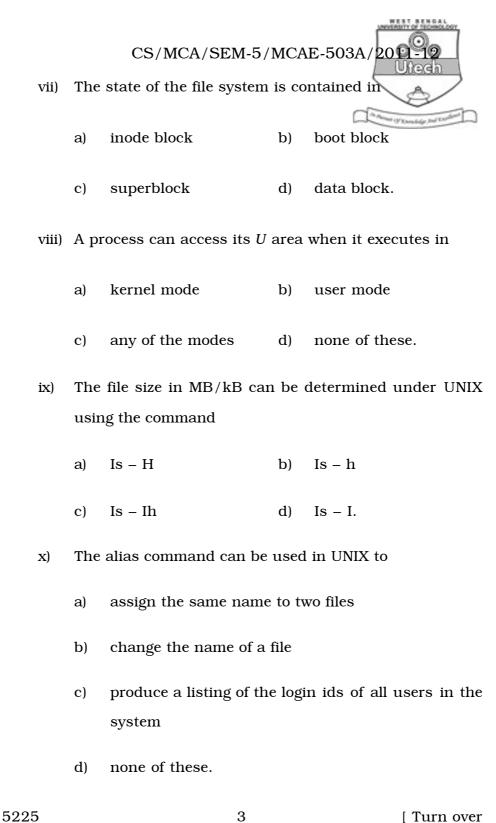

5225

[ Turn over

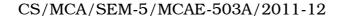

- ide?
- xi) In which of the following does Init reside
  - a) root b)
  - c) etc d) usr.

xii) The shell command cat x y > x

- a) does not work
- b) replace the file *x* by file *y*
- c) does nothing other than error message
- d) none of these.

#### **GROUP – B**

#### (Short Answer Type Questions)

Answer any *three* of the following.  $3 \times 5 = 15$ 

bin

- 2. a) What are reliable signals ? Explain the four primary features of reliable signals.
  - b) Write in detail about the interrupted system calls. 2 + 3
- Describe swapping and demand paging and describe their advantages.
  2 + 3
- 4. a) Write about the timing comparison of "Semaphores *vs* Record locking".
  - b) Write about the semaphore adjustment on exit. Explain about the importance of SEM UNDO.

5225

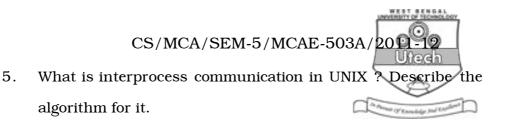

6. a) Write in detail about the interrupted system calls.

b) Write in detail about the kill and raise functions. 2 + 3

#### **GROUP – C**

#### (Long Answer Type Questions)

Answer any *three* of the following.  $3 \times 15 = 45$ 

- 7. a) What is shared memory ? What is the importance of it ?Explain in detail about the process of "Allocating a shared memory segment".
  - b) What is .File descriptor ?
  - c) Write on Unix file structure.
- 8. a) Name three administrative functions that cannot be performed by a non-privileged user.
  - b) Why is the *su* command ? What is the difference between *su* and *su*-bob ? What do you mean by command line argument in shell ?
  - c) Write a shell script to generate non-Fibonacci no. ? 3+2+2+3+5

5

[ Turn over

5225

in the kernel"?

9.

a)

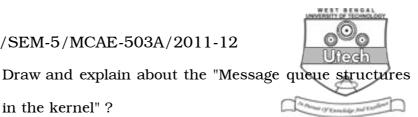

With an example, explain in detail about the process of b)

reading a message from the queue.

What is process ? How can you kill a process ?

3 + 6 + 2 + 4

- 10. a) What do you mean by daemon ? How will you kill a daemon ? Which process cannot be killed by kill command?
  - What is the function of exec system call ? What is the b) difference between a process run with (a) & and run with nohup ?
  - What is the default value of *umask* in UNIX ? What will c) happen if we set value of *umask* as '066' ?
  - d) What is the function of the touch command ? Describe briefly.
  - What is the effect of the command 'touch temp' if the e) file temp does not exist ? 3 + 4 + 3 + 3 + 2

5225

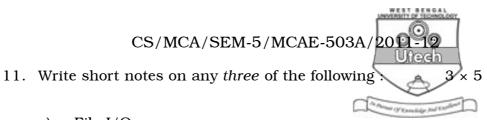

- a) File I/O
- b) awk
- c) Process control
- d) Process identifiers

\_

e) Sticky bit.

[ Turn over